### **Aula Prática VIII**

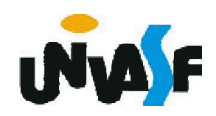

## Passos para a instalação, edição, compilação e execução no Dev C++

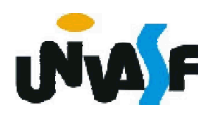

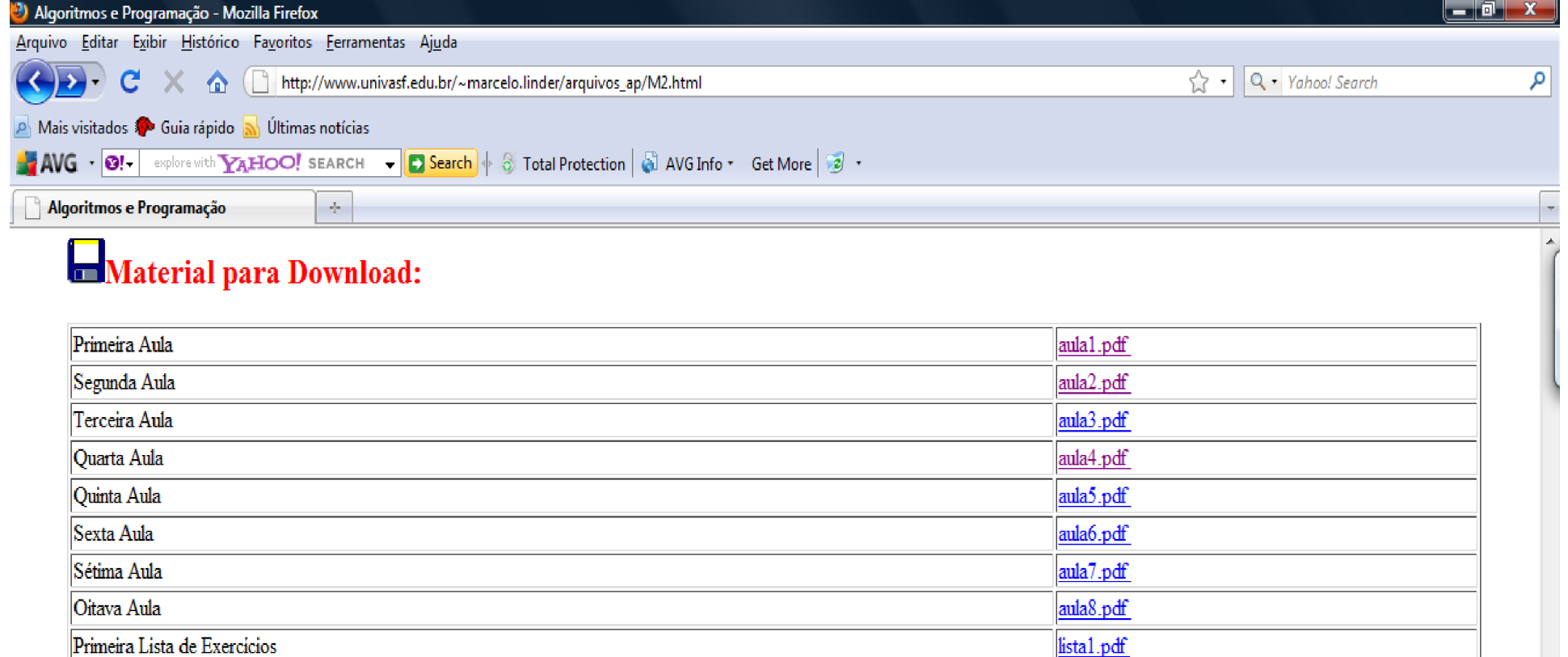

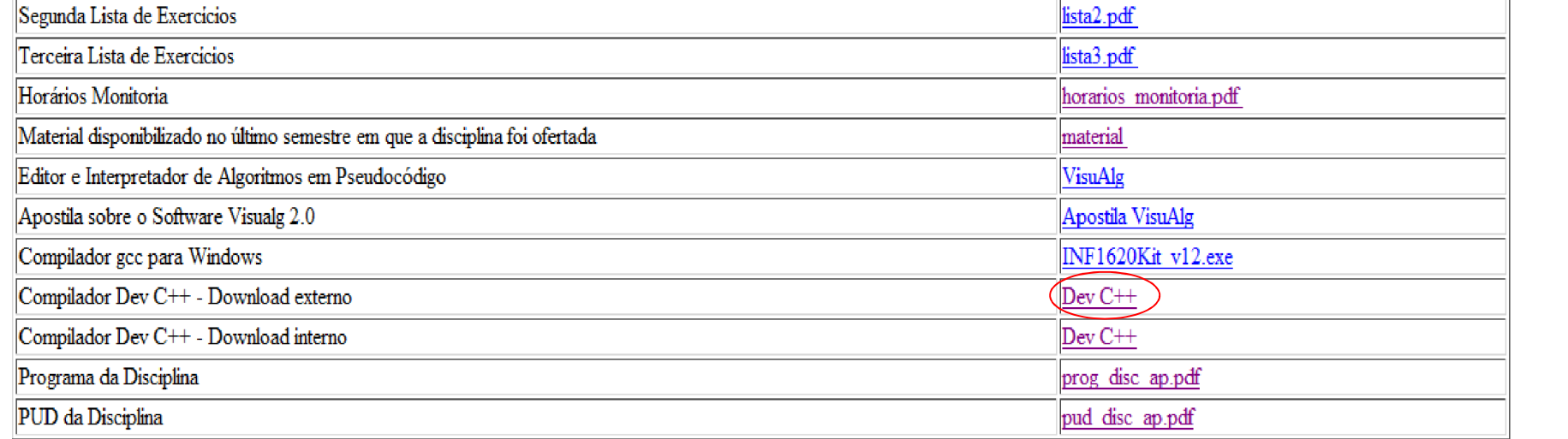

Concluído

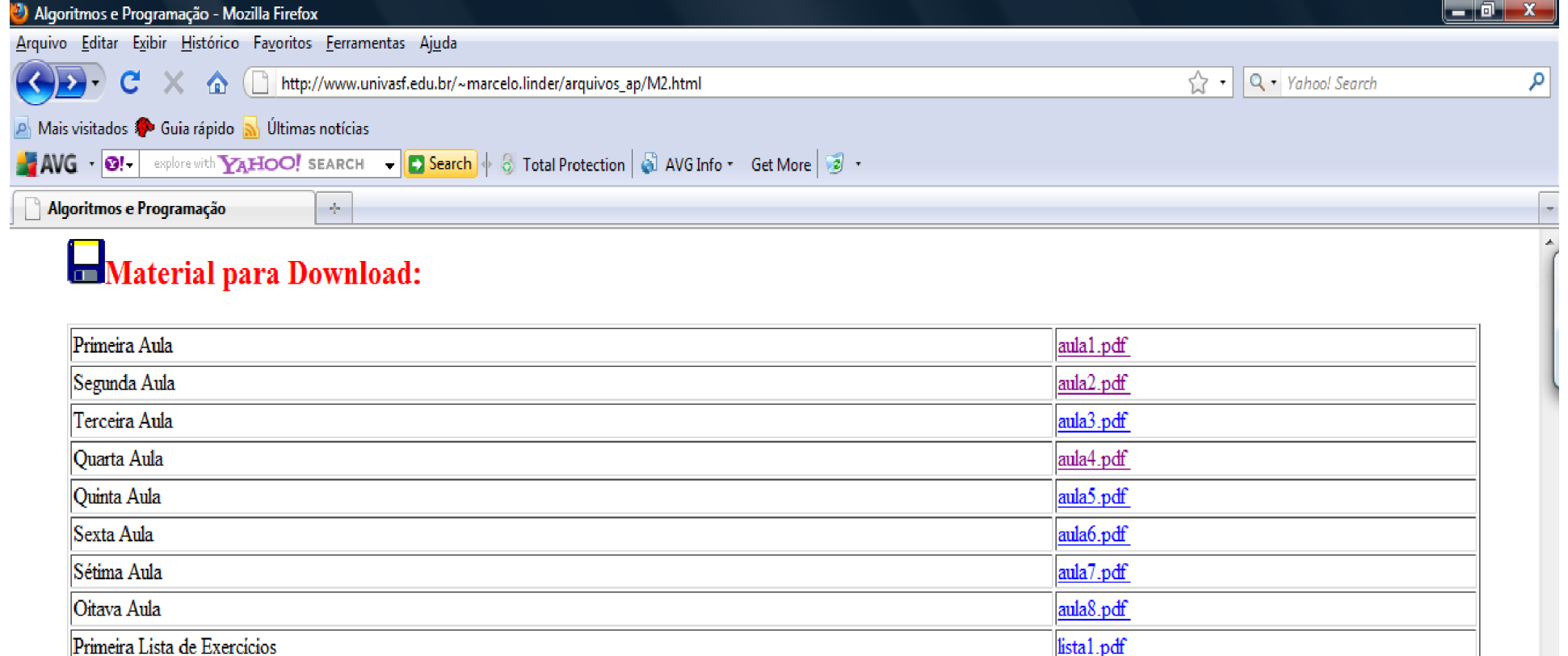

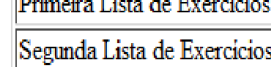

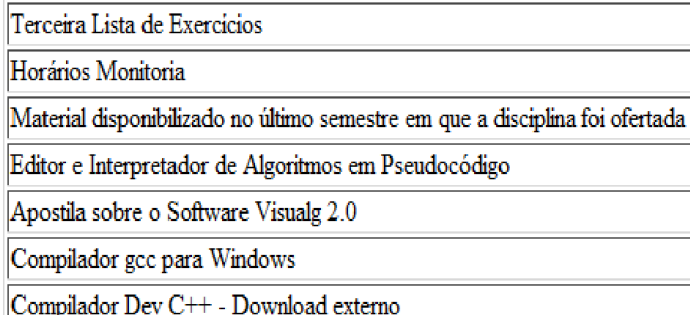

Compilador Dev C++ - Download interno

**D & S D B D G D D O B** 

Concluído

Programa da Disciplina PUD da Disciplina

lista2.pdf

lista3.pdf

material VisuAlg

 $Dev C++$ 

 $Dev C++$ 

horarios monitoria.pdf

Apostila VisuAlg INF1620Kit v12.exe

prog disc ap.pdf

pud disc ap.pdf

 $\overline{\nabla}$ 

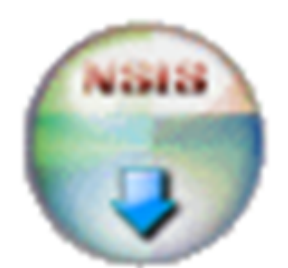

# devcpp-4.9.9.2\_setup.exe<br>30/4/2010 15:29

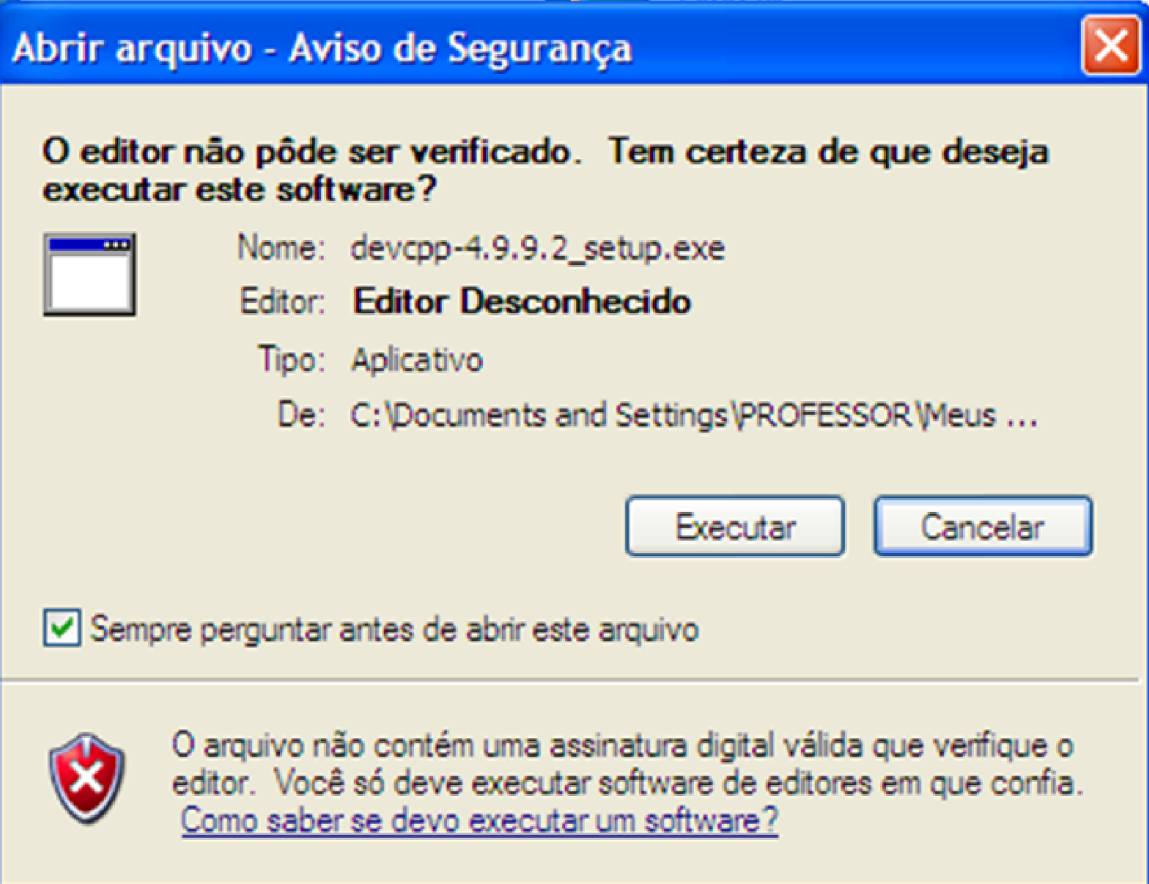

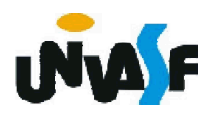

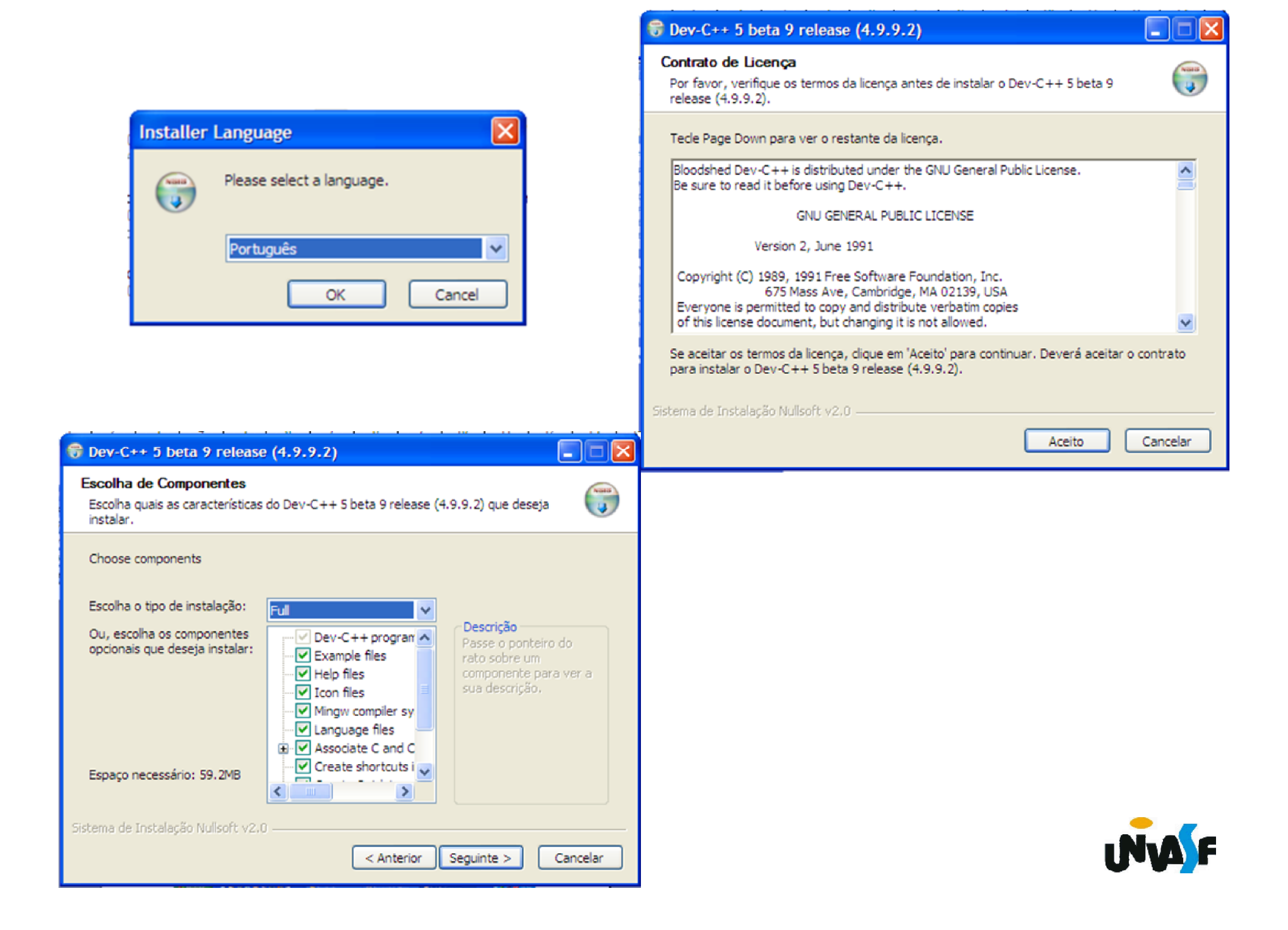

#### C Dev-C++ 5 beta 9 release (4.9.9.2)

#### Instalando

Por favor, aguarde enquanto o Dev-C++ 5 beta 9 release (4.9.9.2) está sendo instalado.

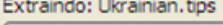

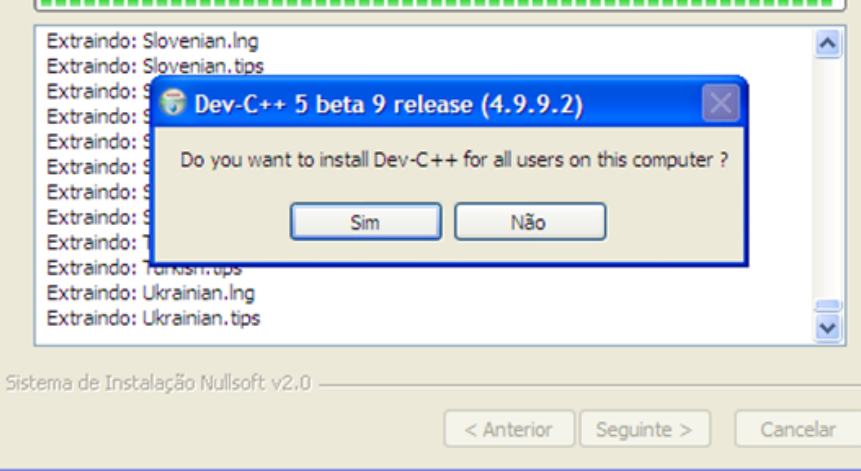

-----------------------------------

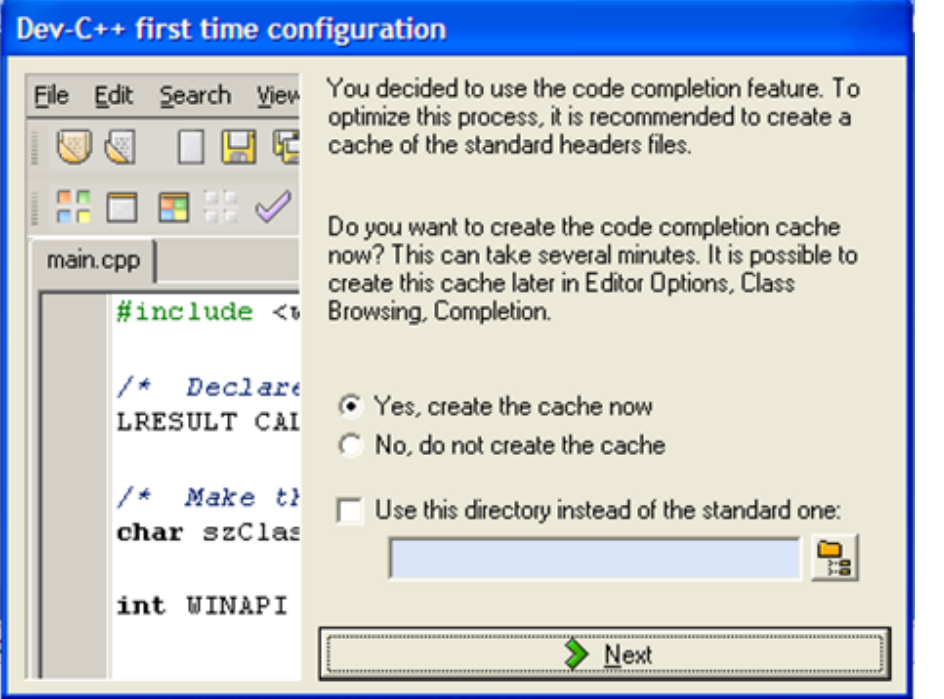

#### Dev-C++ first time configuration

 $\Box$ |x

 $\begin{pmatrix} 1 & 0 \\ 0 & 1 \end{pmatrix}$ 

 $\Box$ 

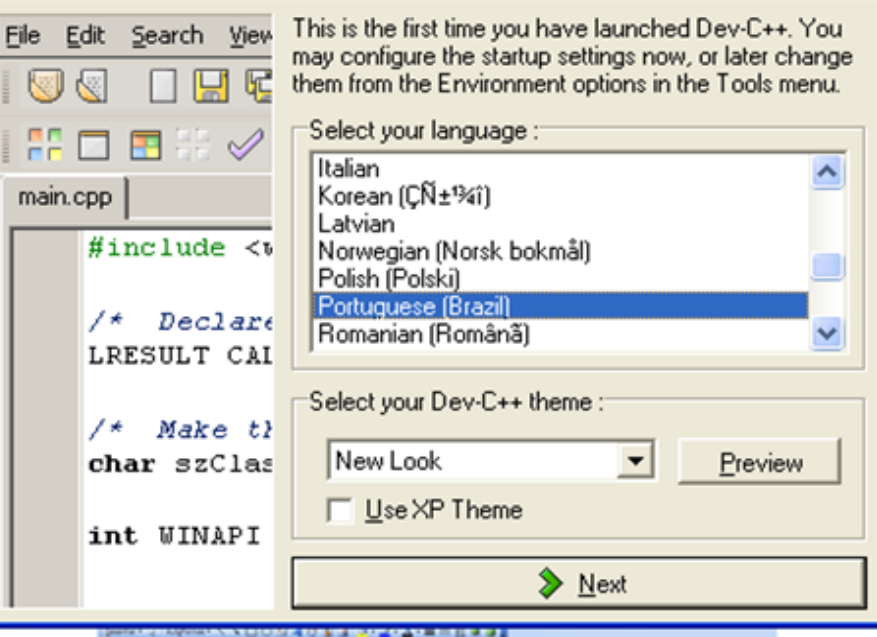

### Dev-C++ first time configuration

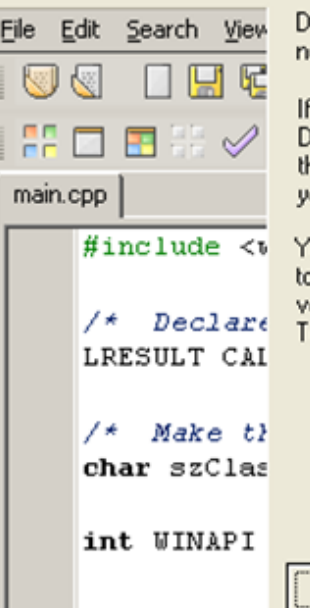

ev-C++ has been configured successfully, you may now click OK to proceed to its loading.

f you need help using Dev-C++, please refer to the<br>Dev-C++ help file in the Help menu. You will also find here a FAQ (which is very important to read in case ou have a problem) and a C tutorial.

ou can also download packages (like libraries or ools) to use with Dev-C++, and upgrade to the latest version by using WebUpdate, which you will find in<br>rersion by using WebUpdate, which you will find in

 $\sqrt{0K}$ 

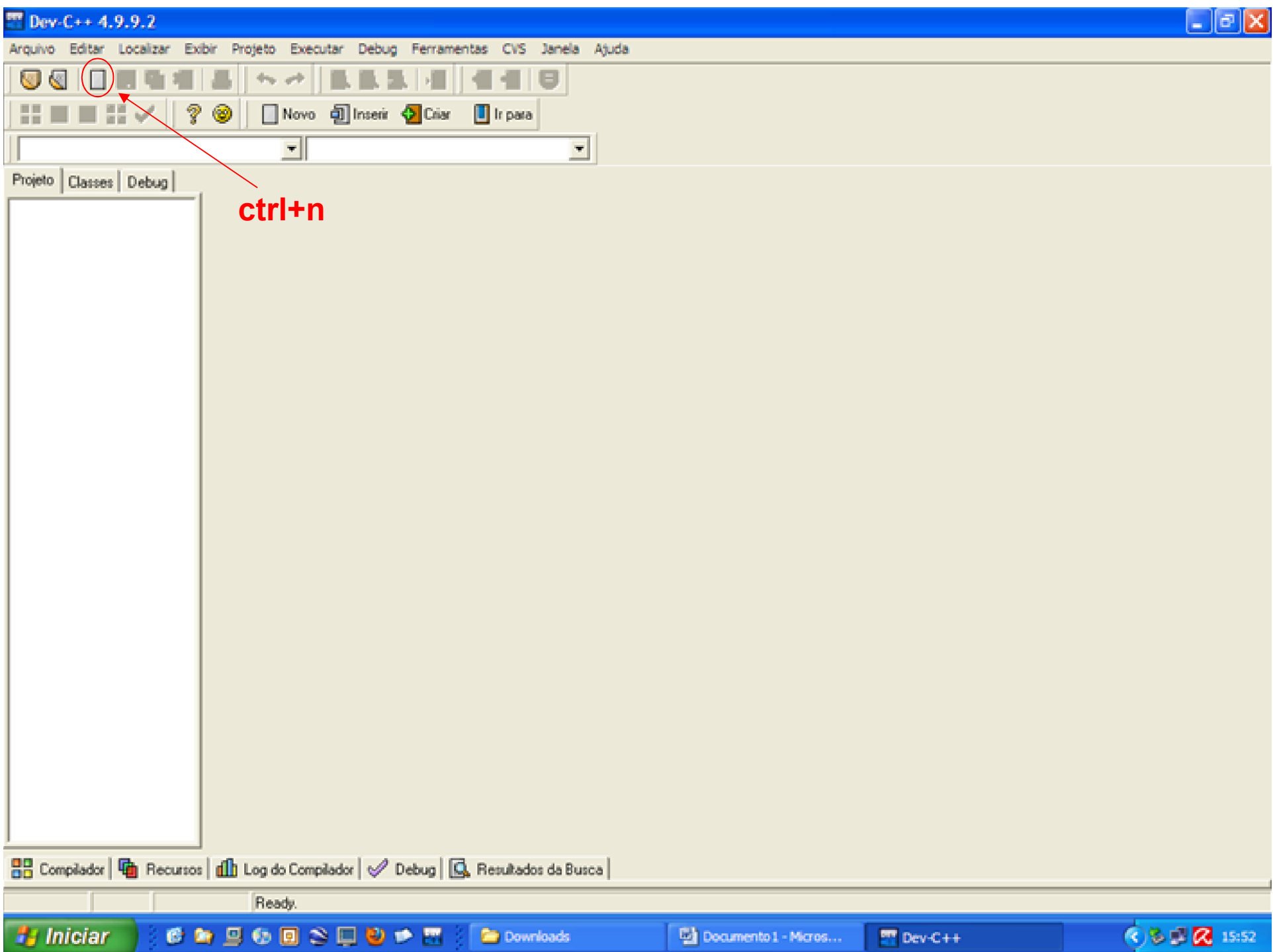

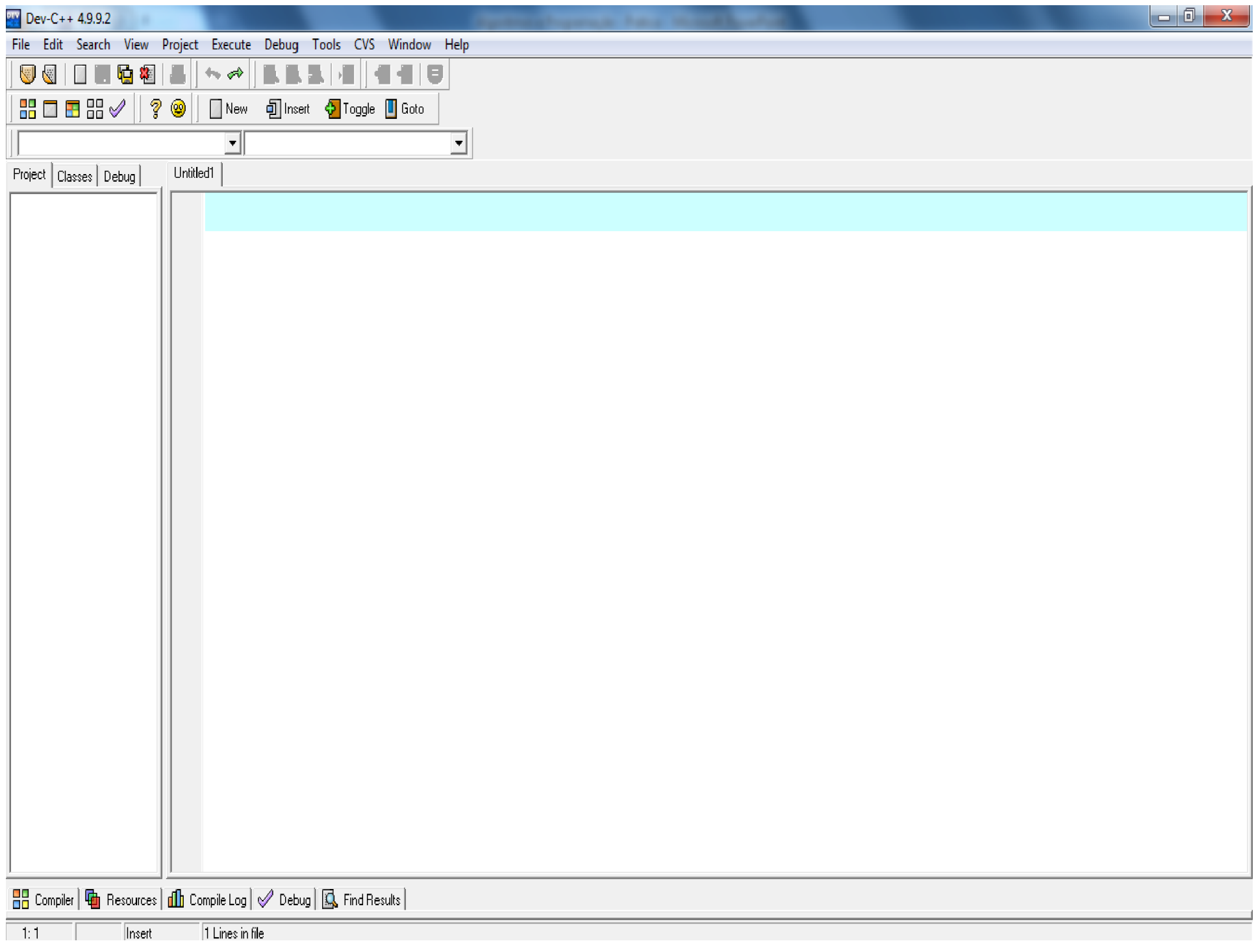

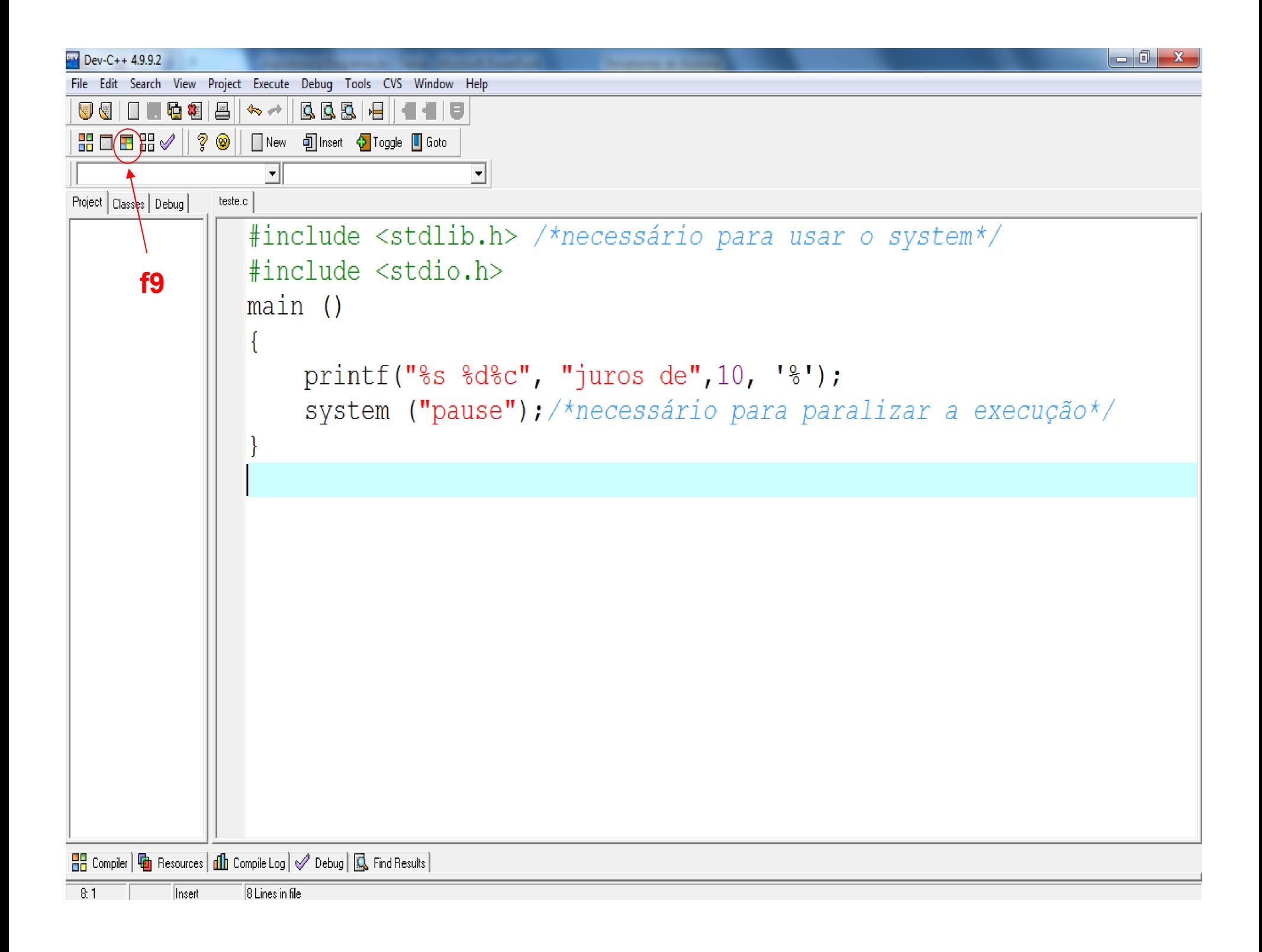

## Exemplo

```
#include <stdlib.h>
#include <stdio.h>
main()
{
 int i;
 float f;
 char c;
  printf ("Entre com um valor inteiro: ");
 scanf ("%d",&i);
 printf ("Valor inteiro fornecido: %d\n", i);
 printf ("Entre com um valor real: ");
 scanf ("%f",&f);
 printf ("Valor inteiro fornecido: %f\n", f);
  printf ("Entre com caracter: ");
 scanf ("%c",&c);
  printf ("Caracter fornecido: %c\n", c);
 system("pause");
}
```
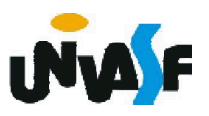

#### $V = Dev - C + 4.9.9.2$

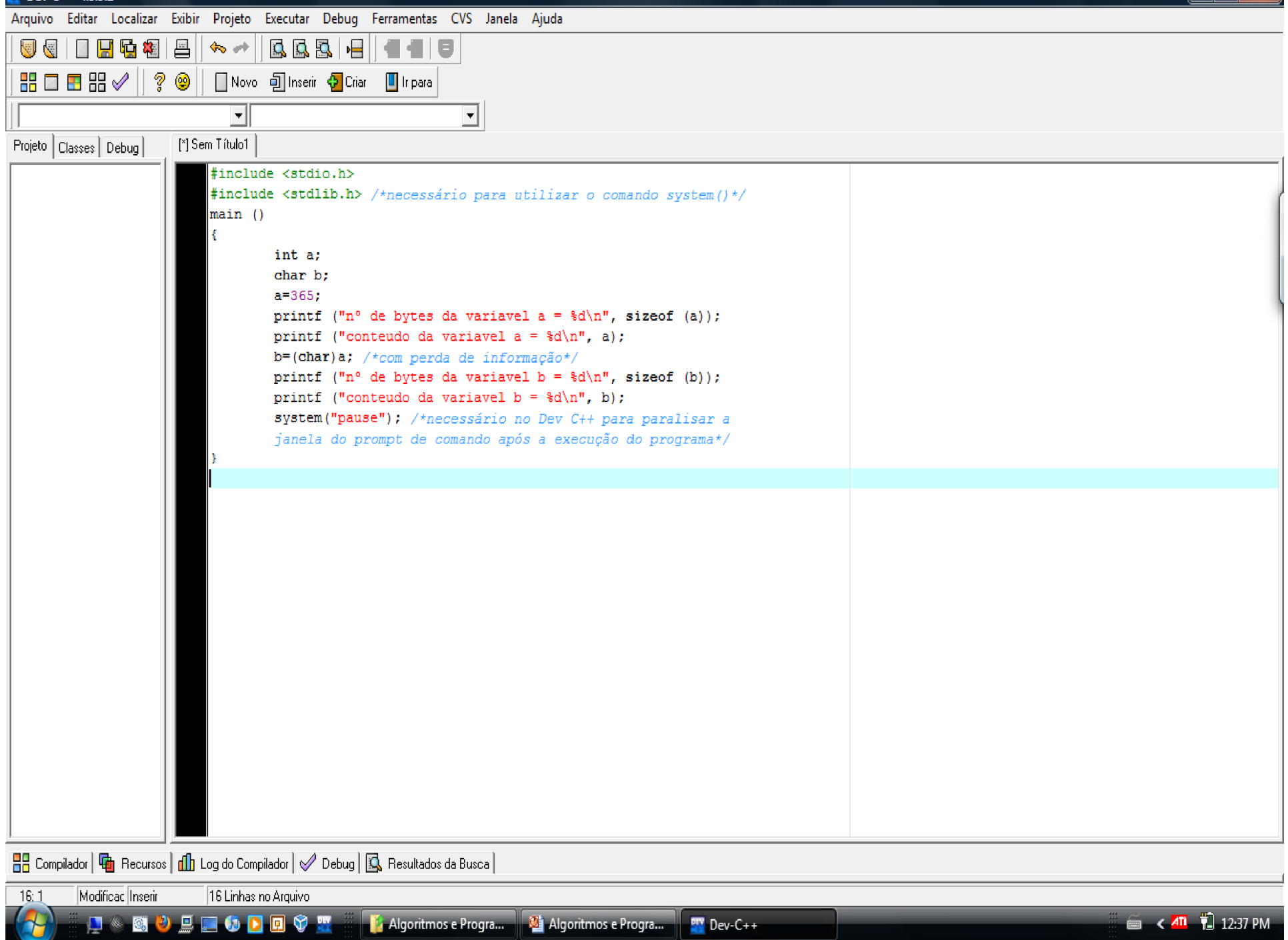

```
\#include \langlestdio.h>
#include <stdlib.h> /*necessário para utilizar o comando system ()*/
main ()
Ł
        int a:
        char b:
        a = 365.printf ("n° de bytes da variavel a = d\ln", sizeof (a));
        printf ("conteudo da variavel a = d\ln", a);
        b = (char) a; /*com perda de informação*/
        printf ("n° de bytes da variavel b = d\ln", sizeof (b));
        printf ("conteudo da variavel b = \frac{d}{n}", b);
        system("pause"); /*necessário no Dev C++ para paralisar a
        janela do prompt de comando após a execução do programa*/
```
ł

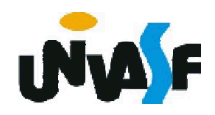

### $N$  Dev-C++ 4.9.9.2 Arquivo Editar Localizar Exibir Projeto Executar Debug Ferramentas CVS Janela Ajuda 日男児科目  $B B$ 9 V  $\leftarrow +$ 信信日  $\mathbb{B} \mathbb{E} \mathbb{B}$   $\mathbb{B}$ |? ⊛ □ Novo □ Inserir ● Criar □ Ir para  $\overline{ }$  $\overline{\phantom{a}}$ [\*] Sem Título1 Projeto | Classes | Debug | #include <stdio.h> #include <stdlib.h> /\*necessário para utilizar o comando system()\*/  $main()$ f<sub>9</sub> int a: char b; a 365: printf ("n° de bytes da variavel a =  $d\n\infty$ ", sizeof (a)); printf ("conteudo da variavel a =  $d\ln$ ", a);  $b = (char)a$ ; /\*com perda de informação\*/ printf ("n° de bytes da variavel b =  $d\n\infty$ , sizeof (b)); printf ("conteudo da variavel  $b = \frac{2d}{n}, b$ ); system ("pause") ; /\*necessário no Dev C++ para paralisar a janela do prompt de comando após a execução do programa\*/

BB Compilador | html Recursos | dh Log do Compilador | √ Debug | K Resultados da Busca |

Modificac Inserir 16 Linhas no Arquivo  $16.1$ 

**D & B O D D O D O T** 

Algoritmos e Progra... **42** Algoritmos e Progra... **197** Dev-C++

6 (40 212:37 PM

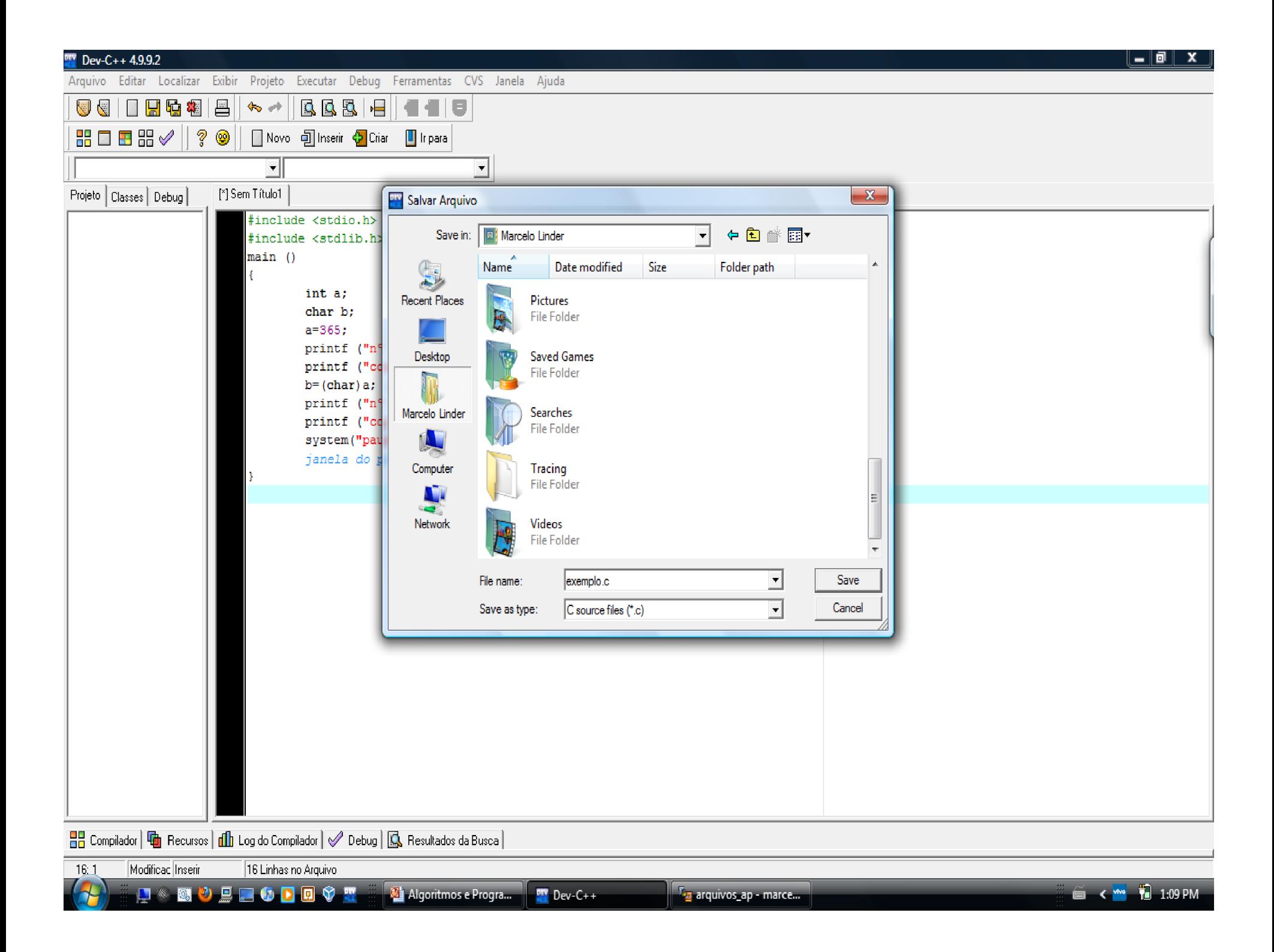

#### $-$  0  $\times$  $V = Dev-C++4.9.9.2$ Arquivo Editar Localizar Exibir Projeto Executar Debug Ferramentas CVS Janela Ajuda 5 Q 2 日 喝 粗 昌 QQQ H 5 **Show of the** 第 ■ 目器 ? 0 □ Novo 可 Inserii ◆ Criar  $\blacksquare$  Ir para 킈 회 Projeto | Classes | Debug | exemplo.c #include <stdio.h> #include <stdlib.h> /\*necessário para utilizar o comando system ()\*/  $main()$ int a; C:\Users\Marcelo Linder\exemplo.exe char b; n|| de bytes da variavel a = 4<br>conteudo da variavel a = 365<br>n|| de bytes da variavel b = 1<br>conteudo da variavel b = 109  $a - 365$ ; printf ("n printf ("c Press any key to continue . . .  $b = (char) a;$ printf (' printf ("c system ("pa janela do BB Compilador | 哂 Recursos | dn Log do Compilador | √ Debug | ⑤ Resultados da Busca |  $16:1$ Inserir Done parsing. **D \* 8 0 d d 6 D d + 3** Algoritmos e Progra... PW Dev-C++ . <sup>D</sup>a arquivos\_ap - marce... **■ < ■ ■** 1:10 PM [cx] C:\Users\Marcelo Li...

```
#include <stdio.h>
#include <stdlib.h> /*necessário para utilizar o comando system ()*/
main ()
f.
        int a:
        char b:
        a = 170;
        printf ("n° de bytes da variavel a = d\ln", sizeof (a));
        printf ("conteudo da variavel a = d\ln", a);
        b = (char) a; /*com perda de informação*/
        printf ("n° de bytes da variavel b = d\ln", sizeof (b));
        printf ("conteudo da variavel b = \frac{6}{1}n", b);
        system("pause"); /*necessário no Dev C++ para paralisar a
        janela do prompt de comando após a execução do programa*/
```
ł

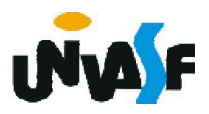

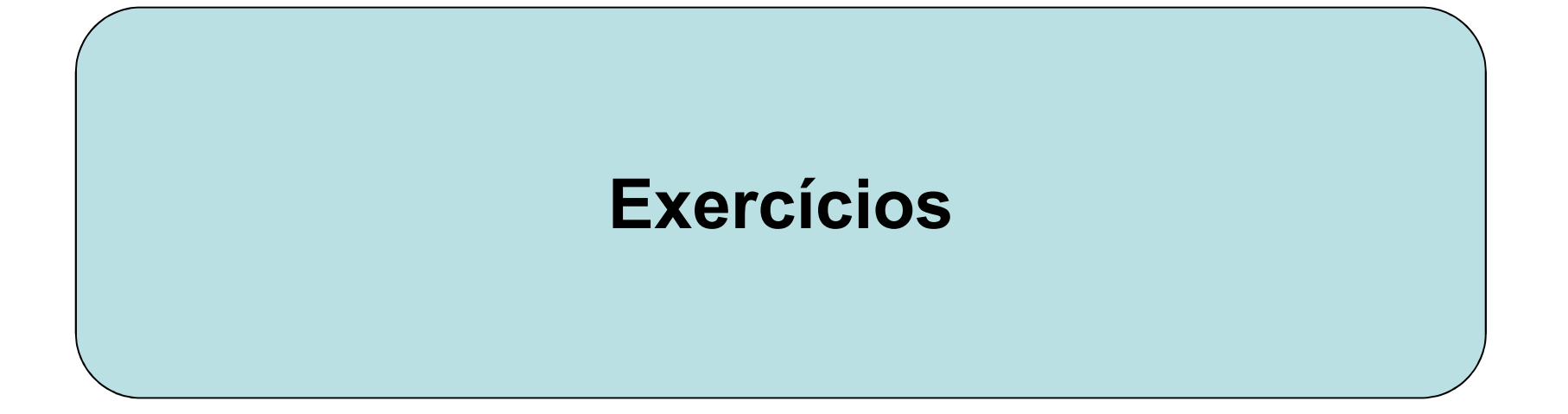

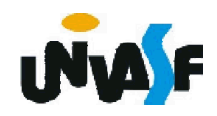

### Exercícios

16-a) Escreva o código fonte de um programa na linguagem C que receba 4 notas, calcule e mostre a média aritmética entre elas.

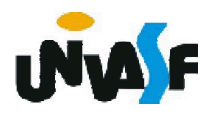

```
#include <stdlib.h>
#include <stdio.h>
main()
{
 float nota1, nota2, nota3, nota4, media;
  printf ("Entre com a primeira nota: ")
 scanf ("%f", \&nota1);
  printf ("Entre com a segunda nota: ")
 scanf ("%f",&nota2);
  printf ("Entre com a terceira nota: ")
 scanf ("%f", &nota3);
 printf ("Entre com a quarta nota: ")
 scanf ("%f",&nota4);
  media = (nota1+nota2+nota3+nota4)/4
  printf ("A media aritmetica entre as notas 
  fornecidas e: %f ", media)
 system("pause");
}
```
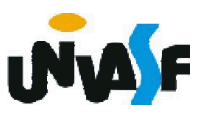

### Exercícios

16-b) Construa o código fonte para um programa que leia o horário de entrada e saída de um cliente da fila de um banco e em seguida calcule o tempo de permanência do cliente na fila. Cada horário será lido em duas variáveis inteiras representando a hora e os minutos. A resposta deve ser dada em horas. (ex. 03:10)

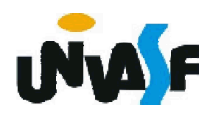

```
#include <stdlib.h>
#include <stdio.h>
main()
{
 int horaE, minE, horaS, minS, aux;
 printf("Horario de entrada na fila (no formato 12:00): ");
 scanf ("%d:%d",&horaE,&minE);
 printf("Horario de saida da fila (no formato 12:00): ");
 scanf ("%d:%d",&horaS, &minS);
 aux = (horaS*60+minS)-(horaE*60+minE);
 printf("\nO cliente permaneceu na fila 
  %02d:%02d\n",aux/60,aux%60);
 system("pause");
```
}

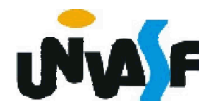